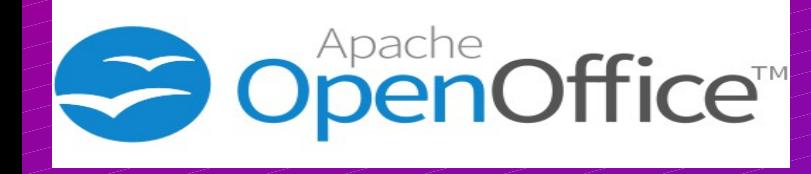

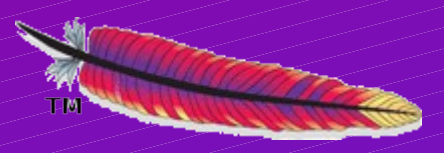

an upcomming service for all apache projects

Digital signing

Use symantec as provider Infra-root as "Enterprise Service Provider" PMC as "Software Publishers" Provide signing for microsoft

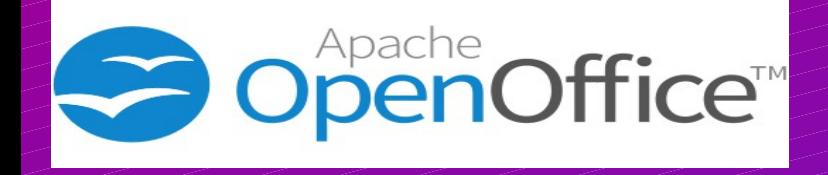

### • About the speaker

- '75 made first program (basic)
- '81 programmed Wordprocessors
- '82 free cross compiler (basic  $\rightarrow$  C)

jani

- '86 free tcp/ip driver embedded unix
- '96 country wide wan monitoring
- '02 DB server (400.000 power meters)
- '12 joined ASF, focus on "payback"
- '13 committer/PMC AOO and Infra

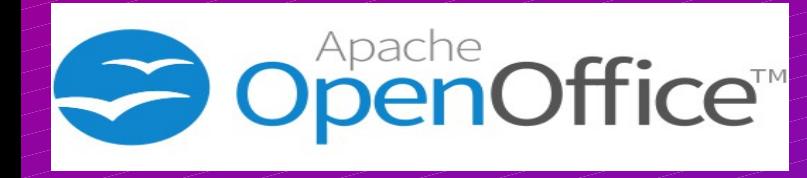

# Digital signing

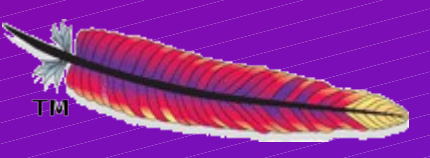

- Prevent repackaging with adware/malware
- Install without warning on Windows 8
- Use java jre7 without problems
- Show ASF is just as prof. as paid-for sw.
	- SW Businesses claim
		- OpenSoftware is insecure
		- Trust cost money

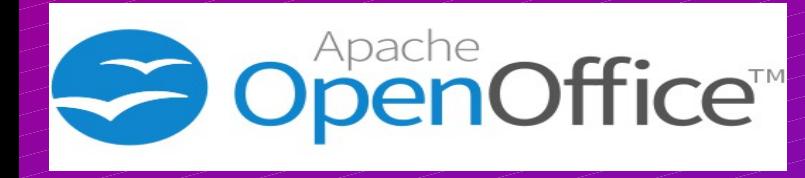

## Digital signing

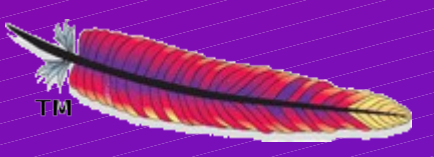

- Only signing against apple certificate
- Only distribution through iTunes
	- No other channels allowed
- Process is different from others
- Symantec does not support apple signing

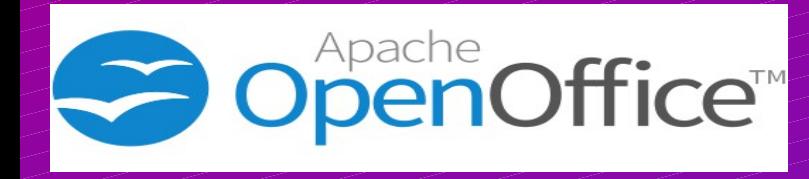

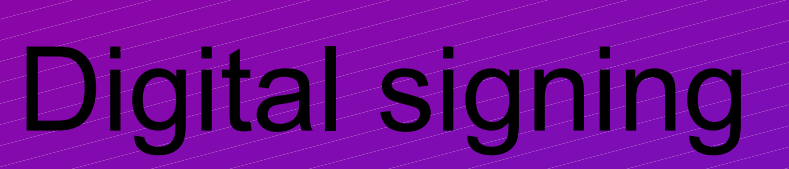

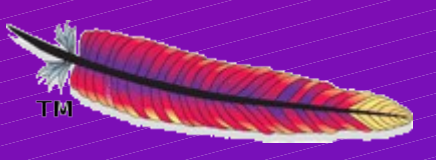

- Infra engaged with symantec in a test
	- Tomcat is primary project
		- Simple requirements
	- AOO is expected as second project
		- "doing AOO, covers any other project"
- Symantec
	- Provides test platform (and later prod)
	- Consultant time

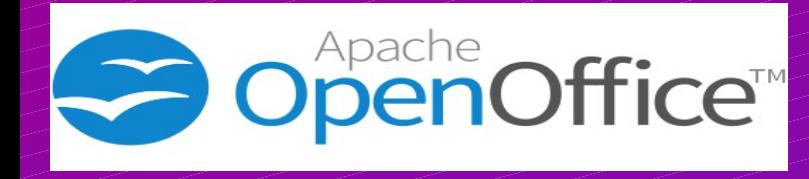

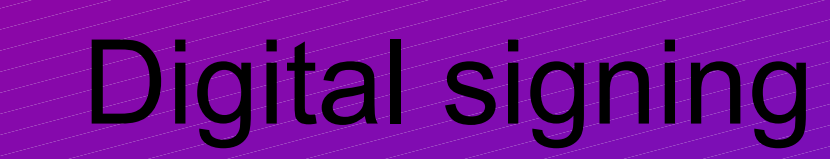

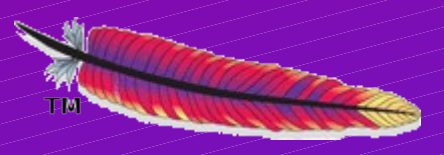

- pctony, covering infrastructure
	- general setup
- markt, covering tomcat and infrastructure
	- Specialist
	- tomcat is a simple good start
- jani, covering AOO and infrastructure
	- AOO contains everything

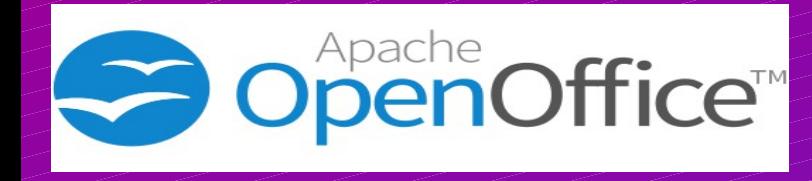

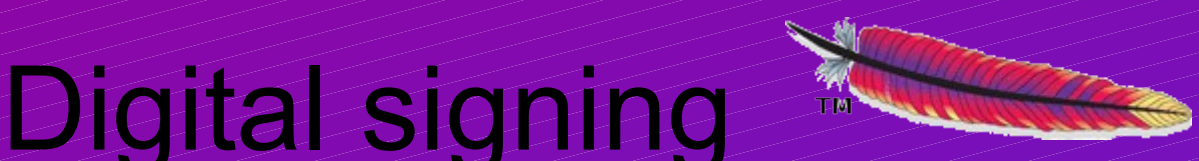

- A build flow has been designed and tested
	- Impact on trunk is very limited
	- Impact on release manager is high
- Need a project team to implement and test
- Branches with major build changes:
	- Capstone, prepared
	- Build R.I.P. (part of l10n40), prepared,
	- Rejuvenate01, waiting

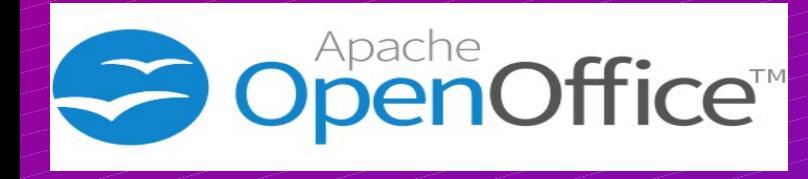

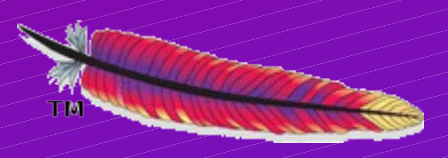

Digital signing

- Develop → build all → Test
- Sign all generated artifacts (dll, jar, exe)
	- direct in solver directory
- Rebuild from instsetoo\_native
- Sign final install file
- Vote on release
- Follow same step for all languages